# **Gestão dinâmica da memória**

## **Memória Estática**

#### **Exemplo**

```
#include <stdio.h>
void main()
{
 int V[300], N;
 do{
    printf (N = ?);
    scanf ("%d", &N);
 }while (N < 1 || N > 300);
 for (i = 0; i < N, i++) {
    printf ("Insira um inteiro: ");
    scanf ("%d", &V[i]);
 }
}
```

```
#include <stdio.h>
void main()
{
  int V[300], N;
  do{
    printf (\mathbb{N} = ?'');
    scanf ("%d", &N);
  } while (N < 1 | N > 300);
  for (i = 0; i < N, i++){
    printf ("Insira um inteiro: ");
    scanf ("%d", &V[i]);
  }
}
```
Memória reservada pelo programa

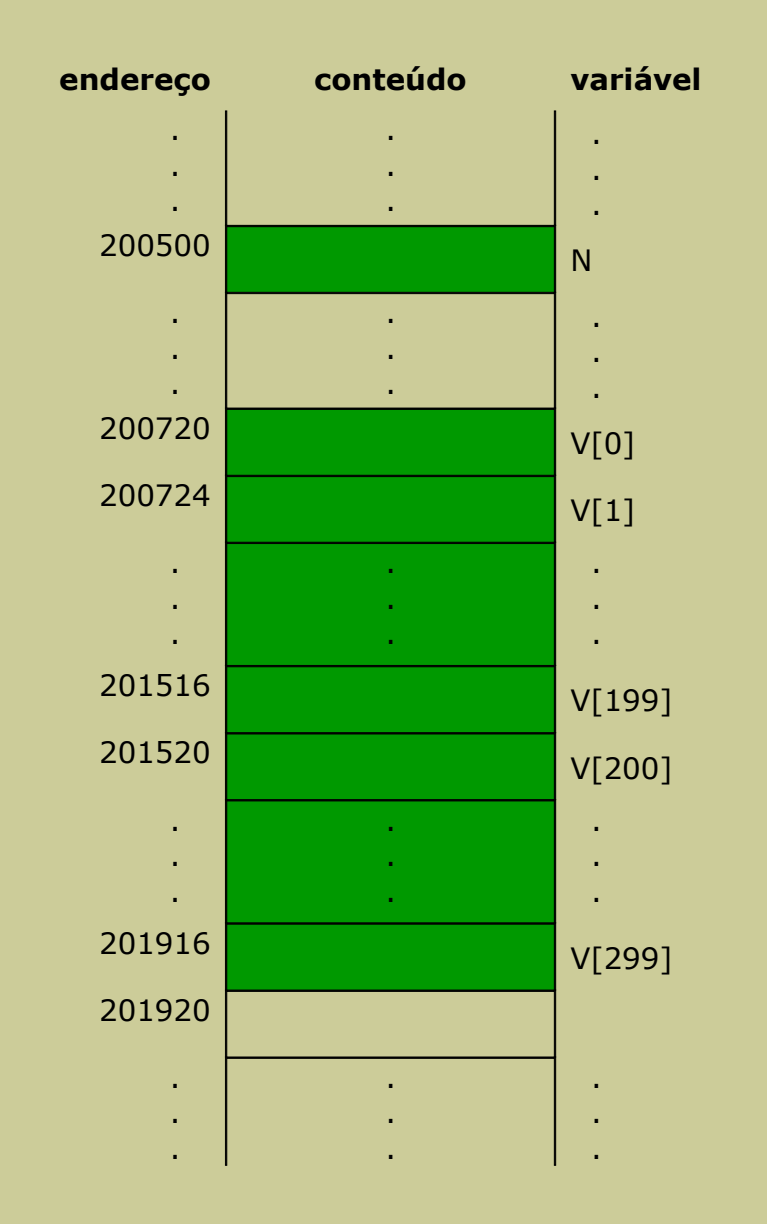

```
#include <stdio.h>
void main()
{
 int V[300], N;
 do{
    printf ("N = ?");
    scanf ("%d", &N);
 }while (N < 1 || N > 300);
 for (i = 0; i < N, i++){
    printf ("Insira um inteiro: ");
    scanf ("%d", &V[i]);
  }
}
```
Memória reservada pelo programa Memória reservada e usada pelo programa

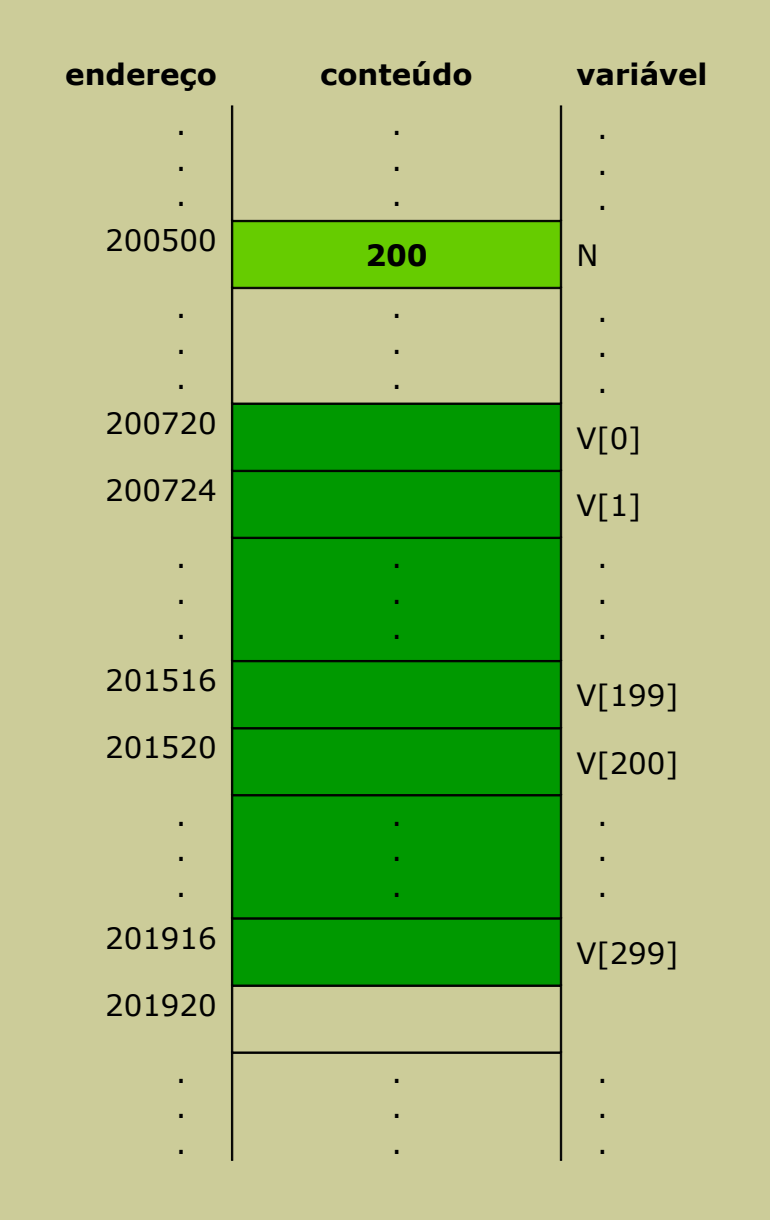

#include <stdio.h>

## **Exemplo**

```
void main()
{
 int V[300], N;
 do{
    printf (N = ?'');
    scanf ("%d", &N);
 }while (N < 1 || N > 300);
 for (i = 0; i < N, i++)
 {
    printf ("Insira um inteiro: ");
    scanf ("%d", &V[i]);
 }
}
```
Memória reservada pelo programa Memória reservada e usada pelo programa

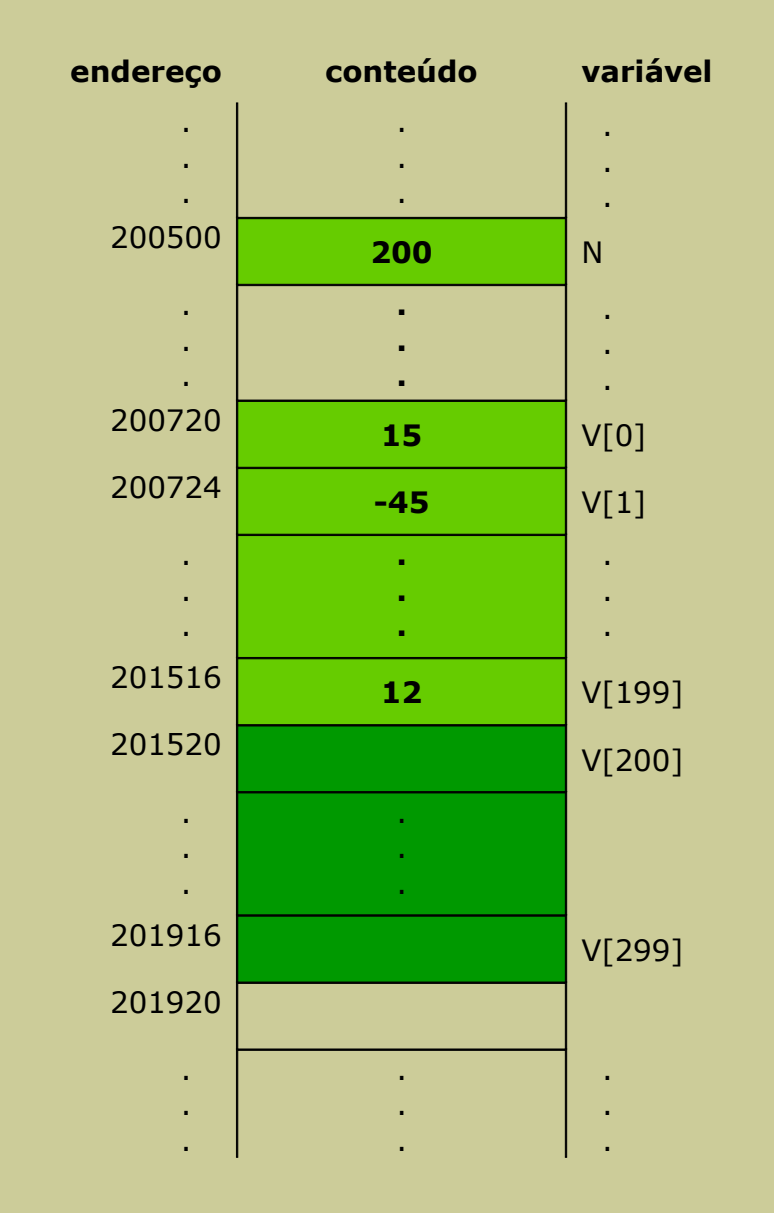

## **Funções associadas à gestão dinâmica de memória**

#### **Alocação/reserva de memória**

**calloc**

**malloc**

#### **Realocação de memória alocada anteriormente**

**realloc**

#### **Libertação de memória alocada/realocada anteriormente**

**free**

#### **Biblioteca**

**stdlib.h**

## **Alocação dinâmica de memória (calloc)**

#### **Sintaxe**

#### **void** \***calloc** (size\_t **nmemb**, size\_t **size**);

- Parâmetros da função
	- **- nmemb**: número de elementos que se pretende alocar/reservar memória
	- **- size**: tamanho dos elementos que se pretende alocar/reservar memória
- Devolução da função
	- o endereço (apontador) para a primeira posição do bloco, ou
	- **NULL** quando não for possível alocar memória

#### **Sintaxe**

```
void *calloc (size_t nmemb, size_t size);
```
- Descrição:

- Reserva um bloco de memória contígua com espaço suficiente para armazenar **nmemb** elementos de dimensão **size** cada elemento
- **size\_t** é o tipo usado para especificar as dimensões numéricas em várias funções
- o tipo de retorno **void \*** corresponde a um endereço genérico de memória (permite a utilização por todo o tipo de ponteiro)
- todas as posições do bloco de memória são inicializadas com zero

float \*p;  $p = (float * )$  **calloc** (200, sizeof(float));

- reserva de memória para um bloco de **200** números reais
- a partir daqui, **p** pode ser tratado como um array 1D de **200** elementos (para **200** números reais)
- **p** é um ponteiro para o primeiro elemento do array
- **sizeof()** é um operador do C que devolve a dimensão (em geral, em bytes) do tipo ou variável indicado no argumento
- **(float \*)** funciona como um operador de *cast* (obriga a devolver um ponteiro para uma variável do tipo real)

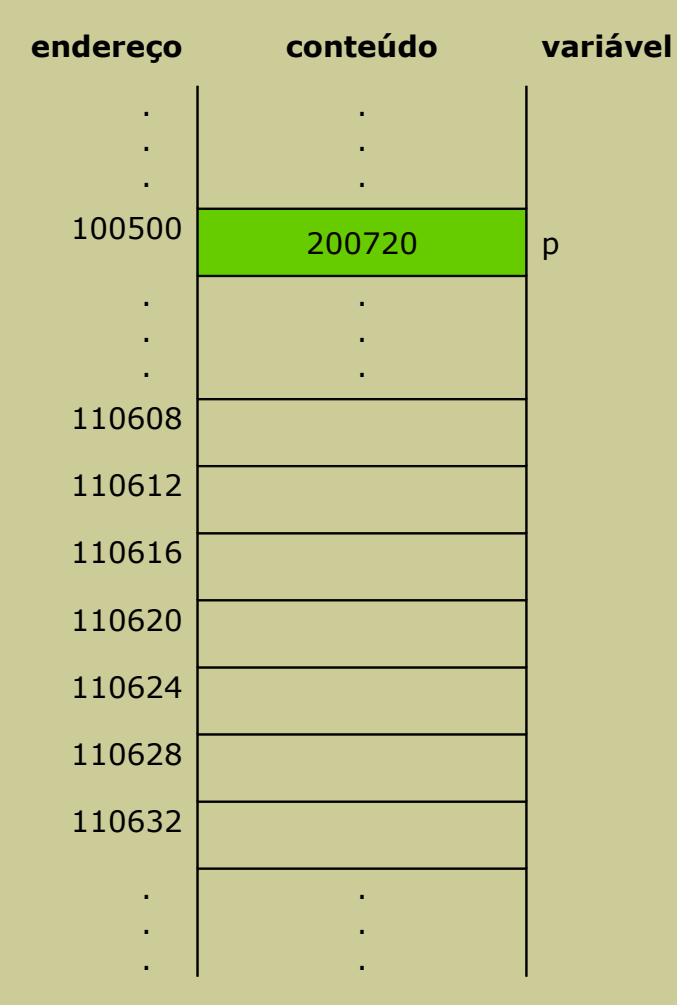

Memória reservada e usada pelo programa

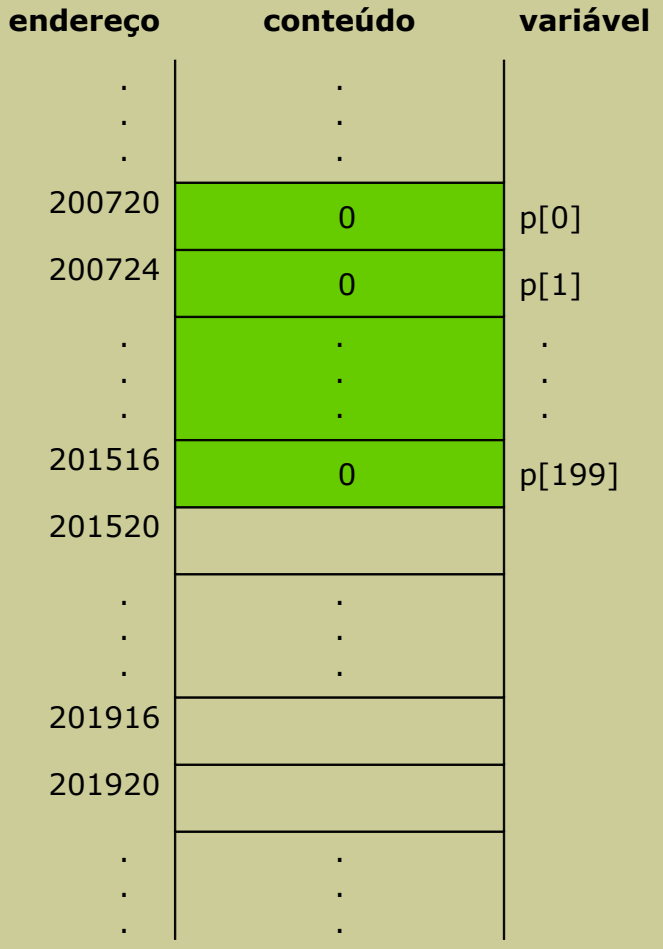

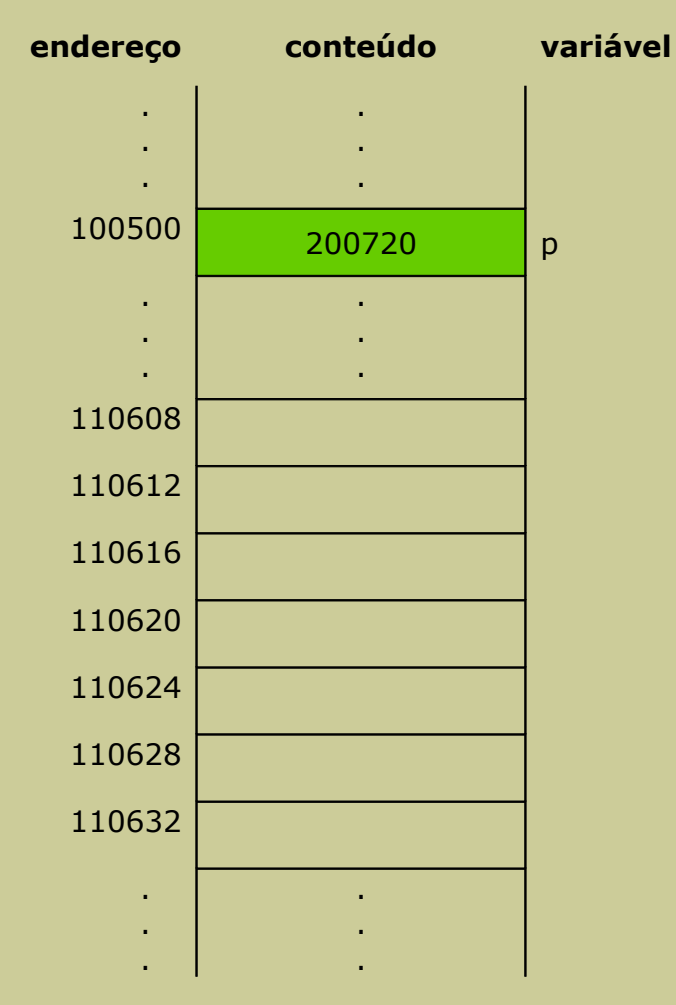

Memória reservada e usada pelo programa

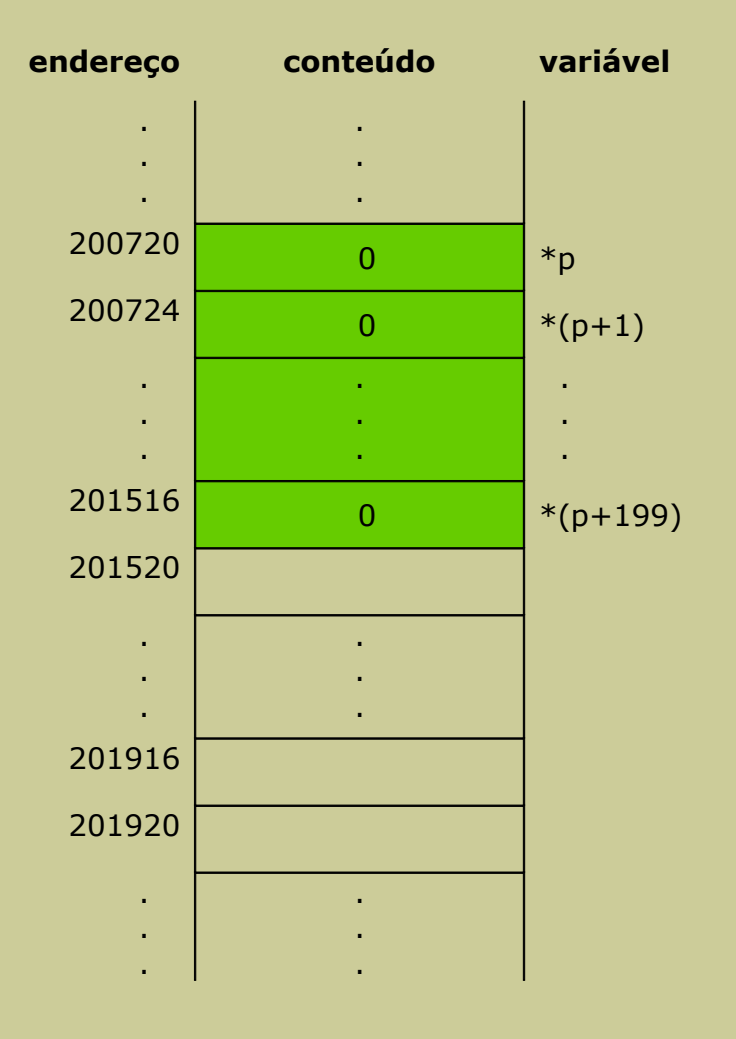

## **Alocação dinâmica de memória (malloc)**

#### **Sintaxe**

- **void** \***malloc** (size\_t **total\_size**);
- Parâmetros da função
	- **total\_size**: número total em bytes do bloco de memória a alocar/reservar
- Devolução da função
	- o endereço (ponteiro) para a primeira posição do bloco, ou
	- **NULL** quando não for possível alocar memória

#### **Sintaxe**

```
void *malloc (size t total size);
```
#### - Descrição

- **-** reserva um bloco de memória contígua de dimensão **total\_size** expressa em bytes
- **size\_t** é o tipo usado para especificar as dimensões numéricas em funções do C
- o tipo de retorno **void \*** corresponde a um endereço genérico de memória (permite a utilização por todo o tipo de ponteiro)
- **calloc (n, d)** pode ser substituído simplesmente por **malloc (n\*d)**
- as posições do bloco não são inicializadas com qualquer valor

## **Realocação dinâmica de memória (realloc)**

#### **Sintaxe**

**void** \***realloc** (void \***ptr**, size\_t **total\_new\_size**);

- Parâmetros da função
	- **ptr**: ponteiro para o bloco de memória reservado antes
	- **total\_new\_size:** dimensão total que se pretende agora para o mesmo bloco
- Devolução da função
	- o endereço (ponteiro) para a primeira posição do bloco redimensionado, ou
	- *NULL* quando não for possível alocar memória
- Descrição
	- **-** o segundo argumento (*size\_t total\_new\_size*) tem um significado semelhante ao da função **malloc** (*size\_t total\_size*)

## **Libertação de memória (free)**

#### **Sintaxe**

- void **free** (void \***ptr**);
- Parâmetros da função
	- **ptr**: ponteiro para o bloco de memória reservado antes, o qual foi devolvido por *malloc*, *calloc* ou *realloc*

#### **Enunciado**

Implementar um programa que realize as seguintes ações:

- construir um array com N elementos do tipo inteiro (N > 0)
- aumentar o array anterior em 100 elementos

#### **Exemplo 17/36**

#### **Programa**

```
#include <stdio.h>
#include <stdlib.h>
void main()
{
 int *V, N;
 do{
    printf("Insira a dimensão do vetor: ");
    scanf("%d", &N);
  } while (N < 1);
 V = (int * ) malloc (N * sizeof(int));for (i = 0; i < N; i++)printf("Inserir um valor inteiro: ");
    scanf("%d", &V[i]);
  }
 V = (int * ) realloc (V, (N+100) * sizeof(int));free(V);
```
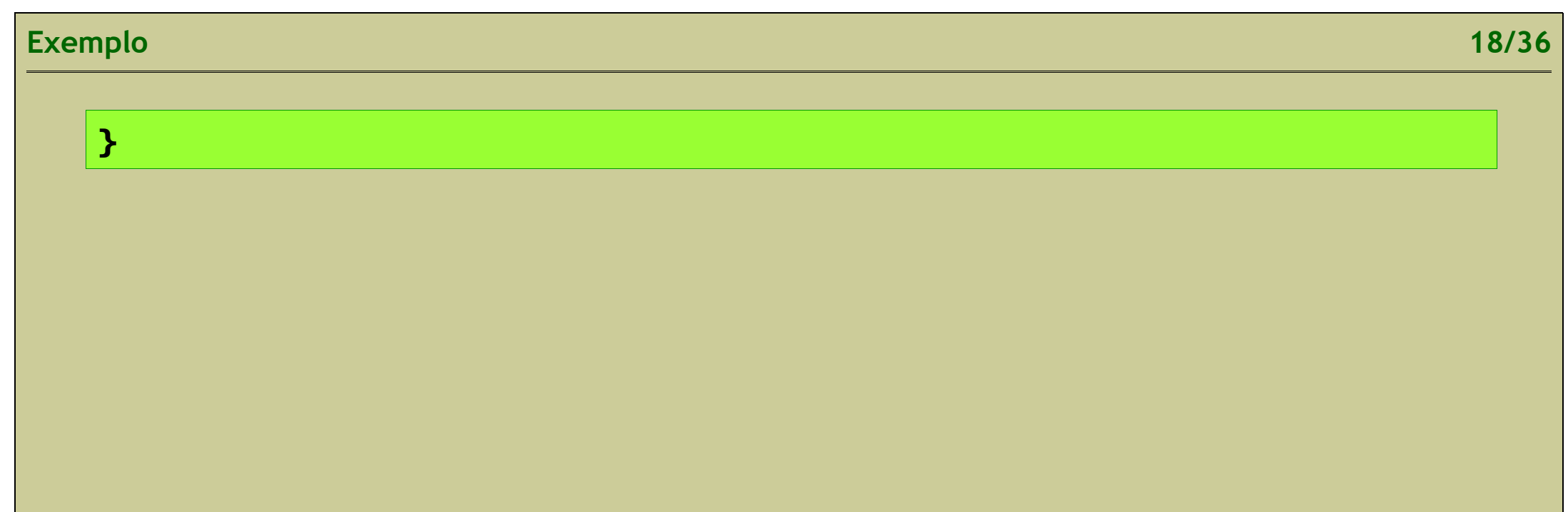

#### **Representação gráfica**

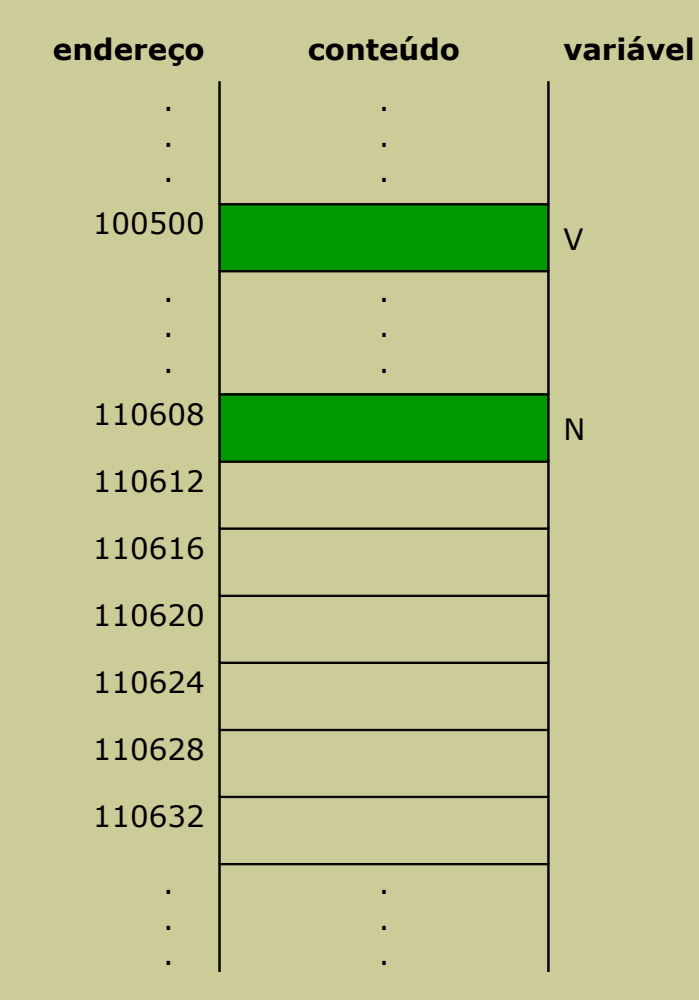

Memória reservada pelo programa

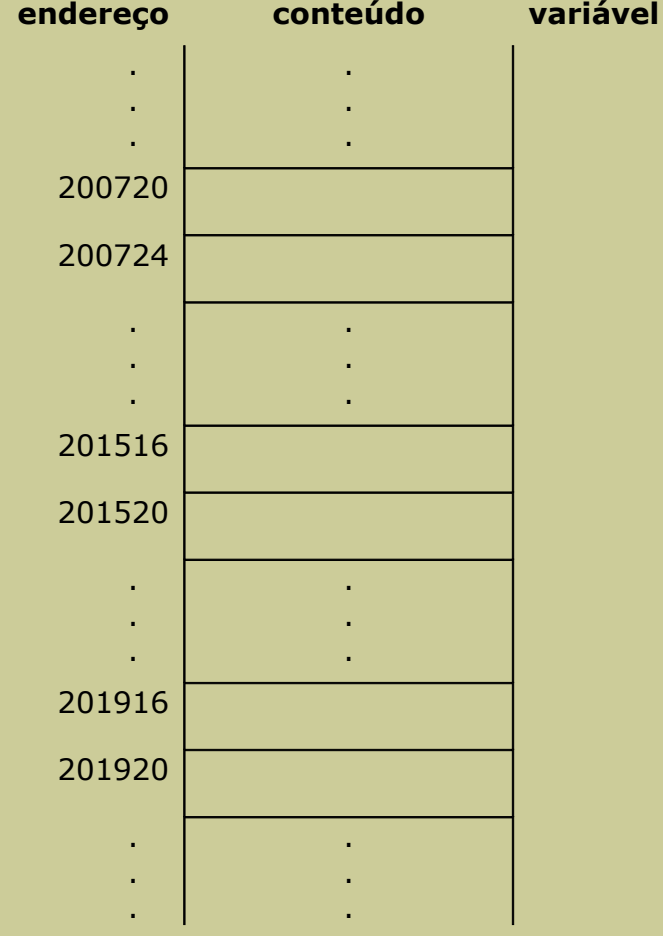

#### **Exemplo 20/36**

#### **Programa**

```
#include <stdio.h>
#include <stdlib.h>
void main()
{
 int *V, N;
 do{
    printf("Insira a dimensão do vetor: ");
    scanf("%d", &N);
  }while (N < 1);
 V = (int * ) malloc (N * sizeof(int));for (i = 0; i < N; i++)printf("Inserir um valor inteiro: ");
    scanf("%d", &V[i]);
  }
 V = (int * ) realloc (V, (N+100) * sizeof(int));
  free(V);
}
```
#### **Representação gráfica**

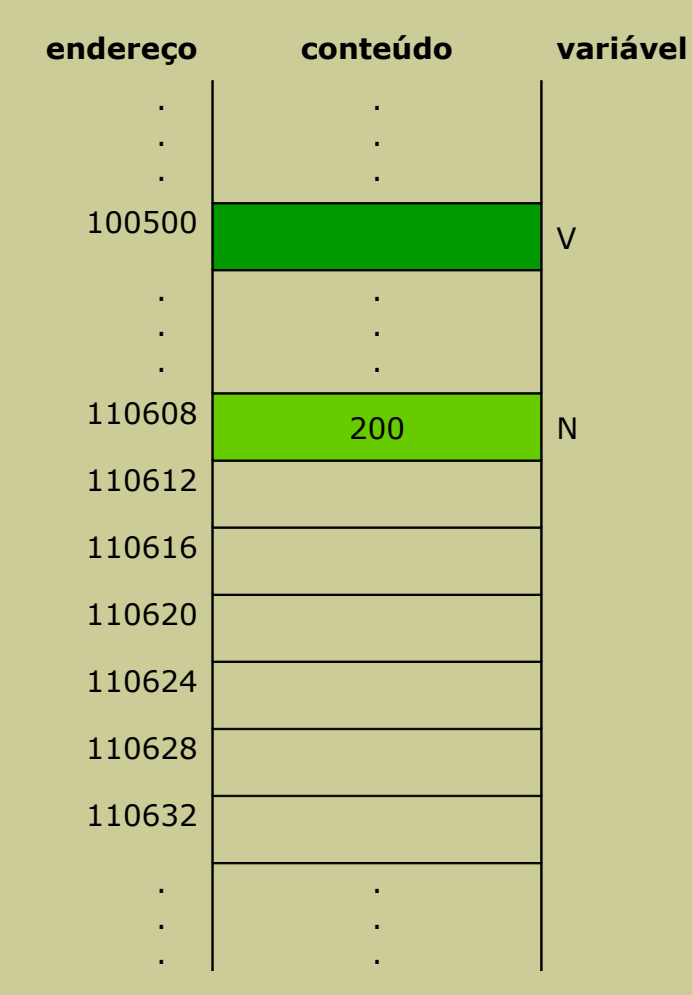

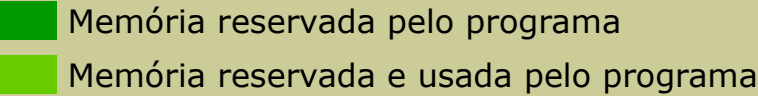

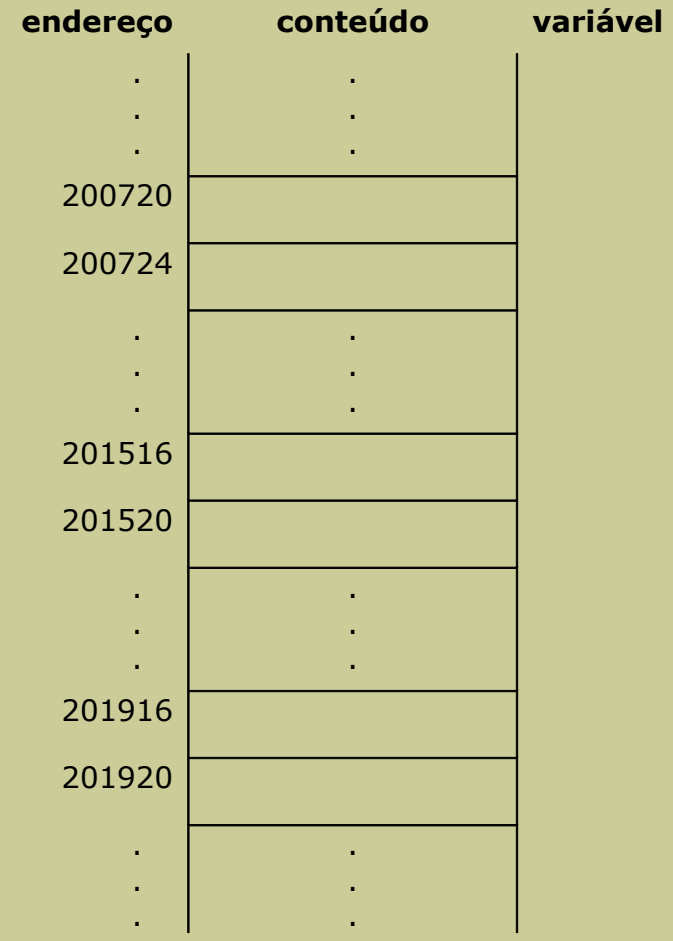

#### **Exemplo 22/36**

#### **Programa**

```
#include <stdio.h>
#include <stdlib.h>
void main ()
{
 int *V, N;
 do{
    printf("Insira a dimensão do vetor: ");
    scanf("%d", &N);
 } while (N < 1);
 V = (int *) malloc (N * sizeof(int));
 for (i = 0; i < N; i++)printf("Inserir um valor inteiro: ");
    scanf("%d", &V[i]);
  }
  V = (int * ) realloc (V, (N+100) * sizeof(int));free(V);
```
**}**

#### **Representação gráfica**

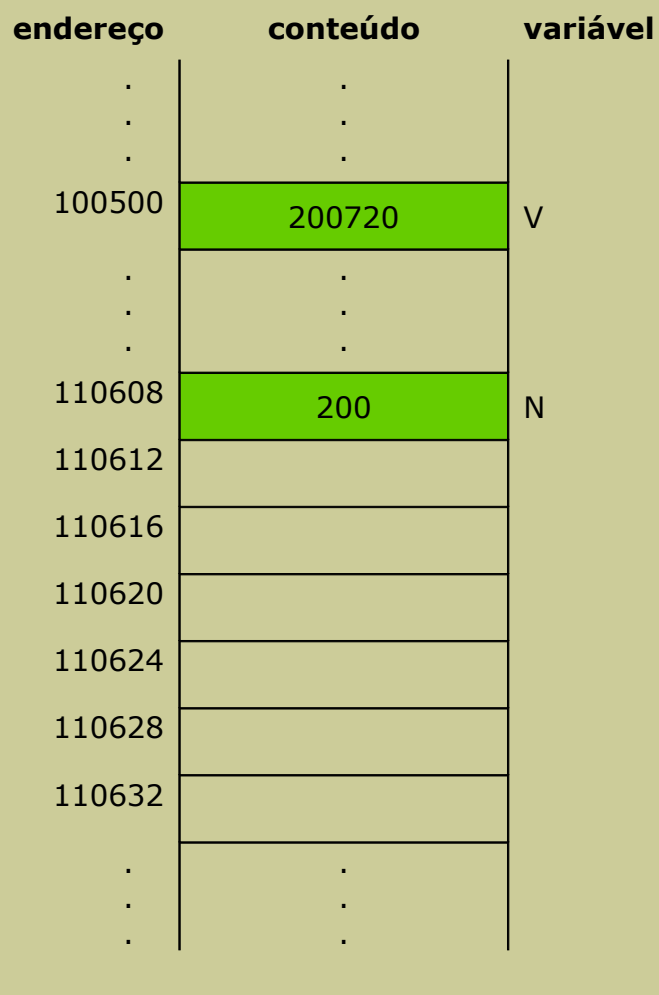

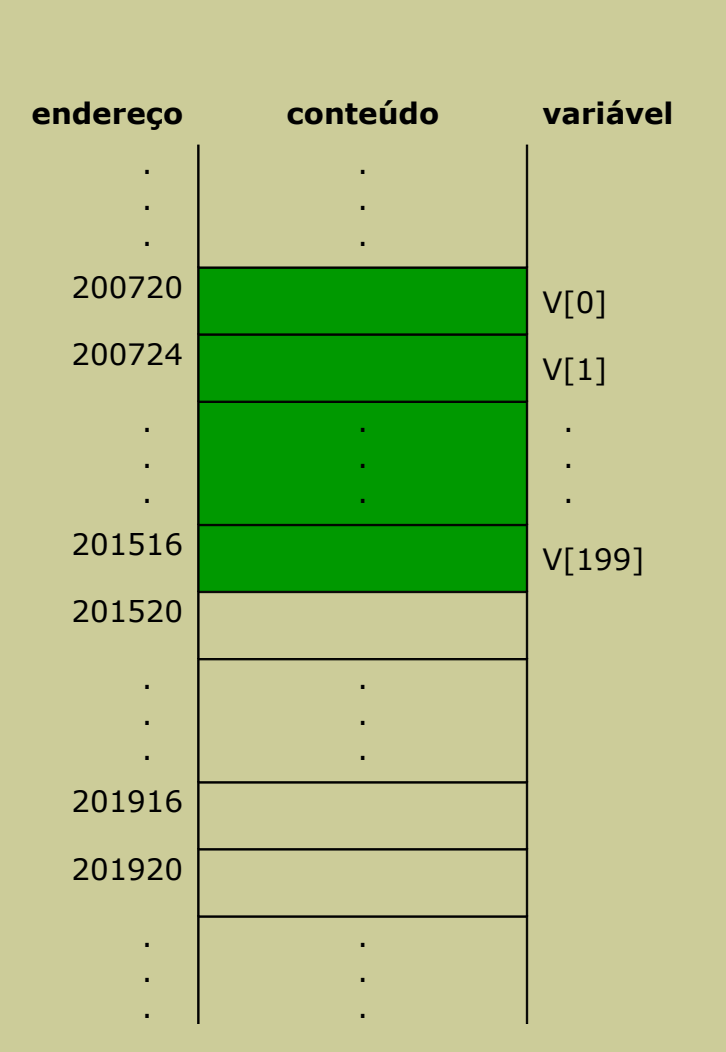

Memória reservada pelo programa

#### **Exemplo 24/36**

Memória reservada e usada pelo programa

#### **Programa**

```
#include <stdio.h>
#include <stdlib.h>
void main()
{
 int *V, N;
 do{
    printf("Insira a dimensão do vetor: ");
    scanf("%d", &N);
 } while (N < 1);
 V = (int * ) malloc (N * sizeof(int));for (i = 0; i < N; i++)printf("Inserir um valor inteiro: ");
    scanf("%d", &V[i]);
 }
```
 $V = (int * )$  realloc  $(V, (N+100) * sizeof(int));$ 

#### free(V);

**}**

#### **Representação gráfica**

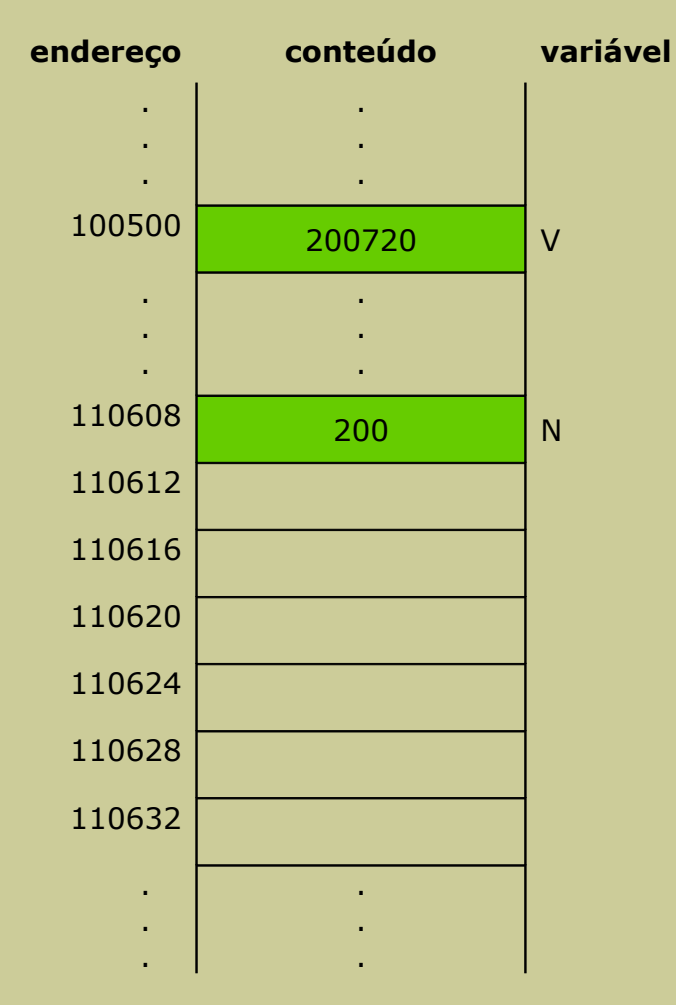

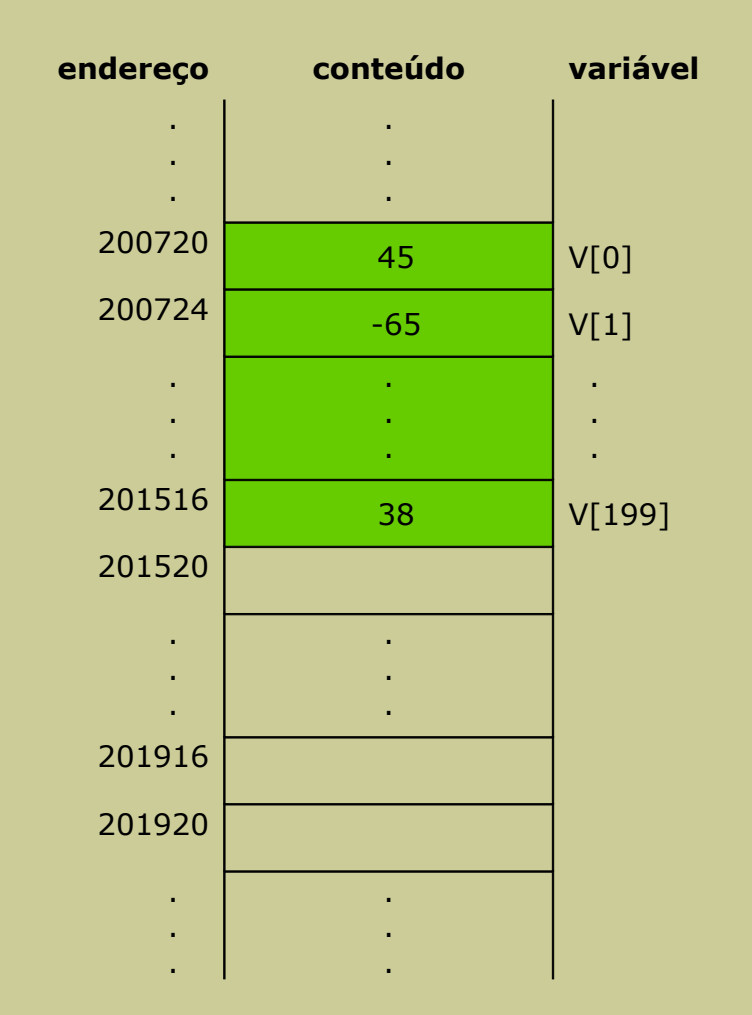

#### **Exemplo 26/36**

Memória reservada e usada pelo programa

#### **Programa**

```
#include <stdio.h>
#include <stdlib.h>
void main ()
{
 int *V, N;
 do{
    printf("Insira a dimensão do vetor: ");
    scanf("%d", &N);
 } while (N < 1);
 V = (int * ) malloc (N * sizeof(int));for (i = 0; i < N; i++)printf("Inserir um valor inteiro: ");
    scanf("%d", &V[i]);
 }
```
#### **Exemplo 27/36**

```
V = (int *) realloc (V, (N+100) * sizeof(int));
 free(V);
}
```
**Representação gráfica (caso 1)**

#### **Exemplo 28/36**

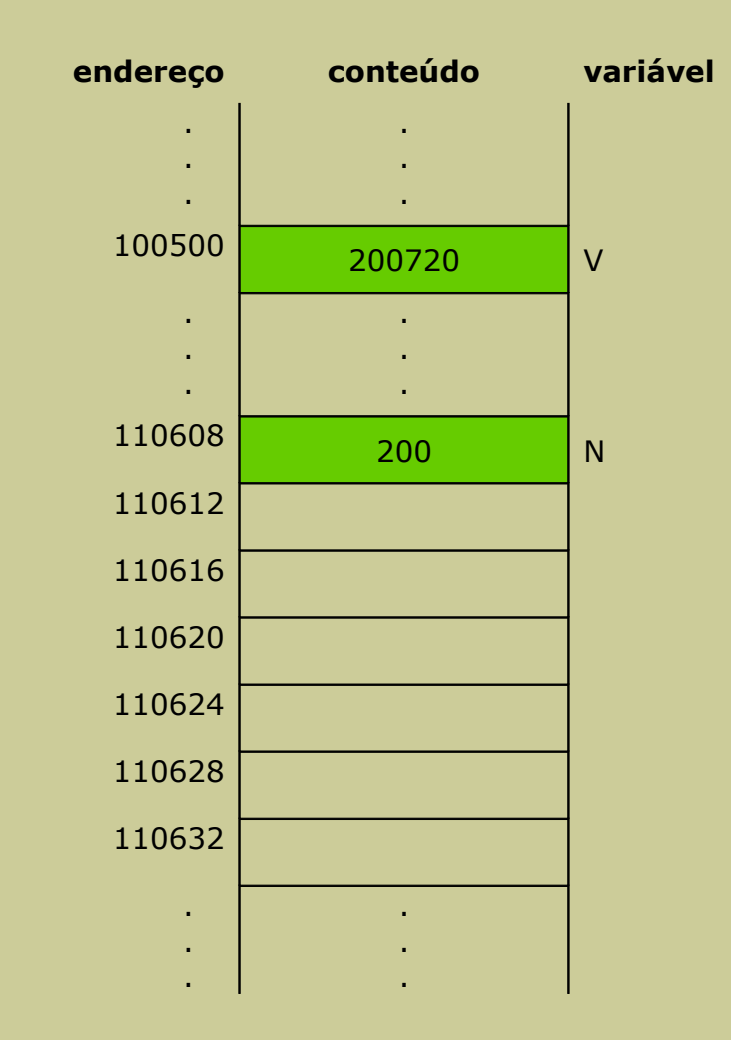

 Memória reservada e usada pelo programa Memória livre

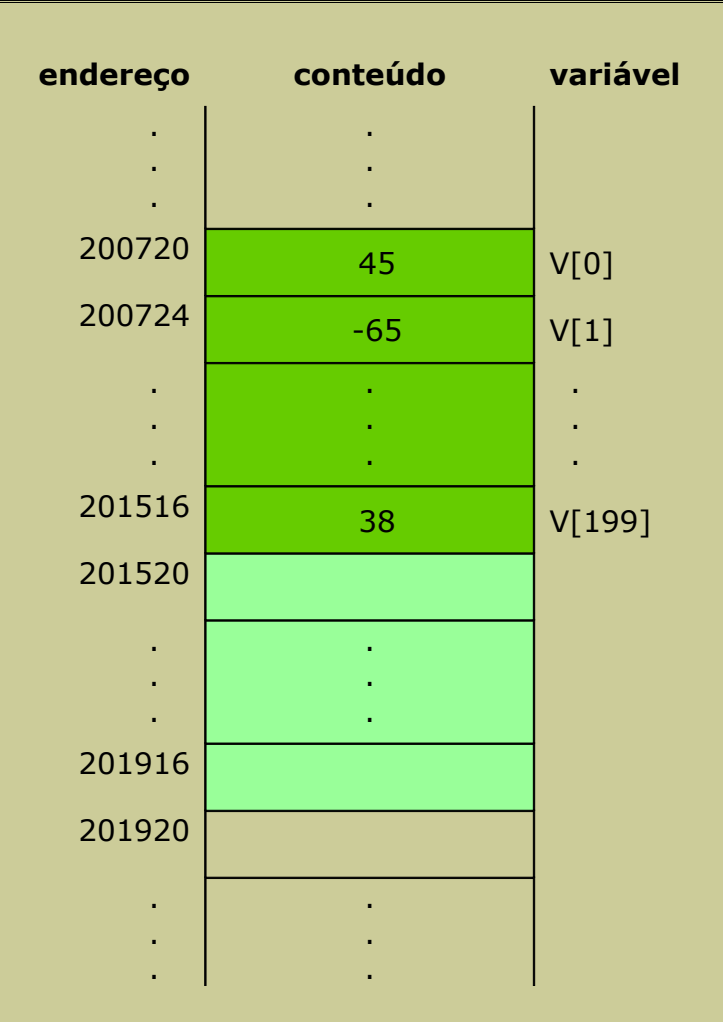

## **Representação gráfica (caso 1)**

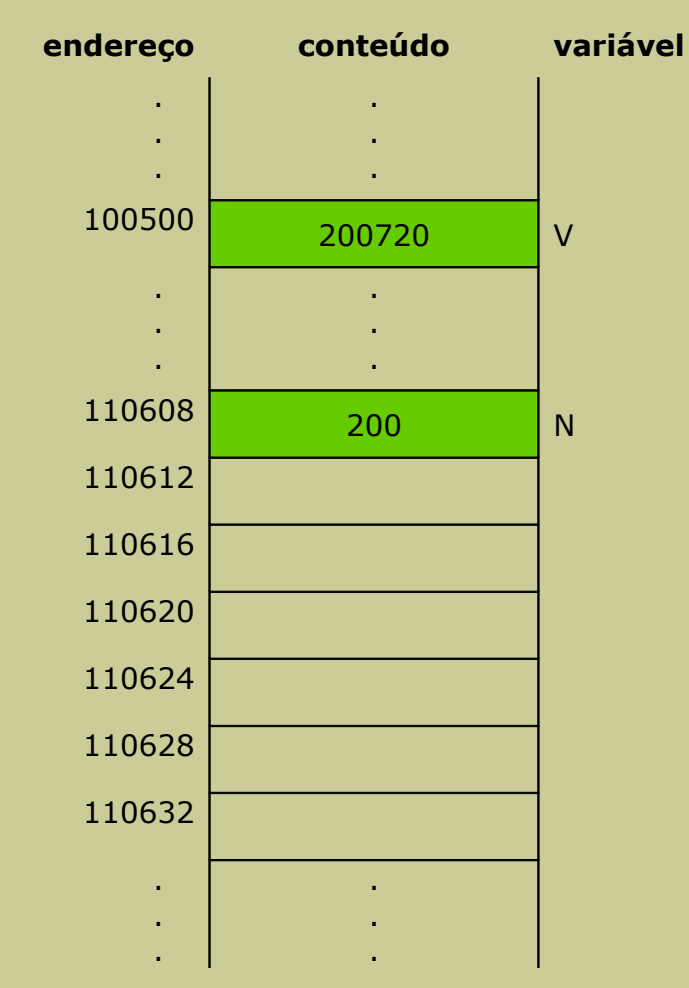

 Memória reservada pelo programa Memória reservada e usada pelo programa

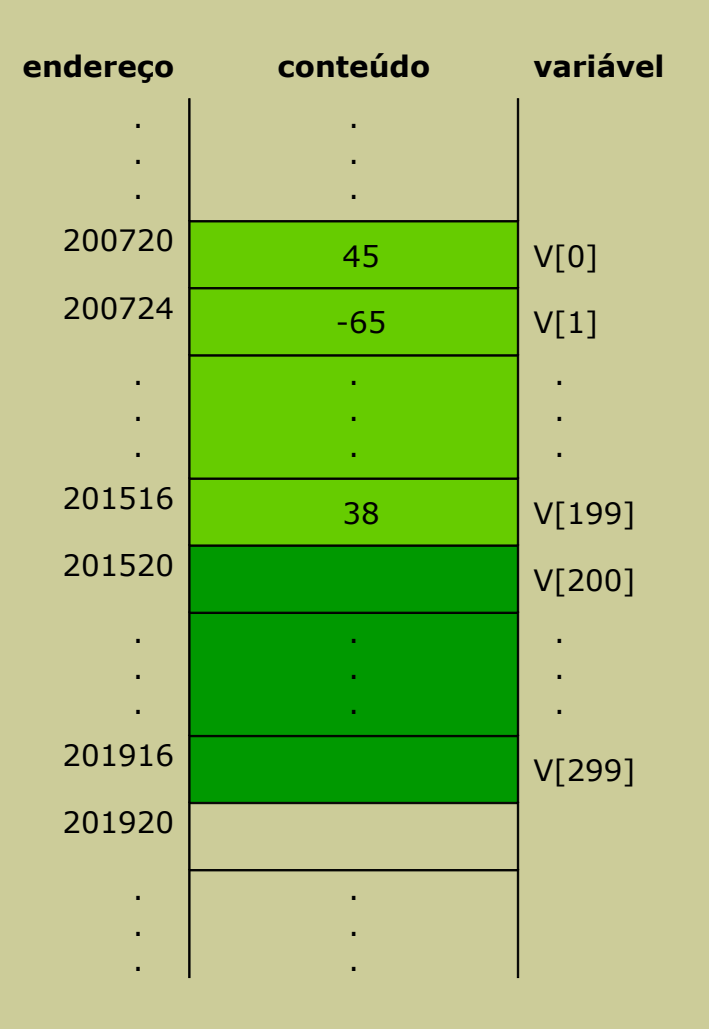

## **Representação gráfica (caso 2)**

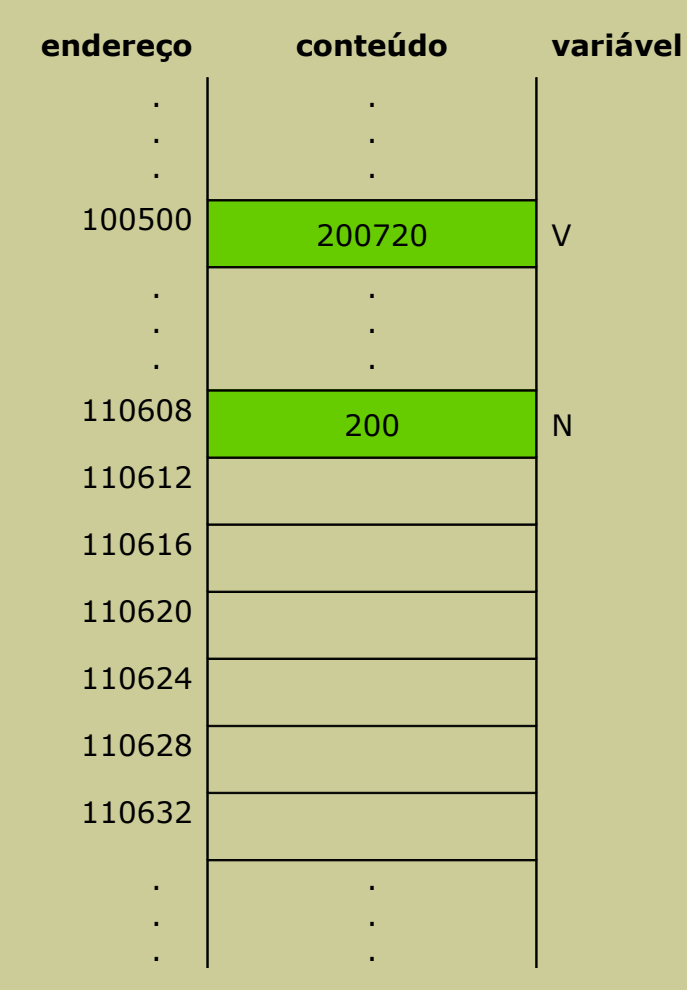

 Memória reservada e usada pelo programa Memória ocupada (ou parte dela)

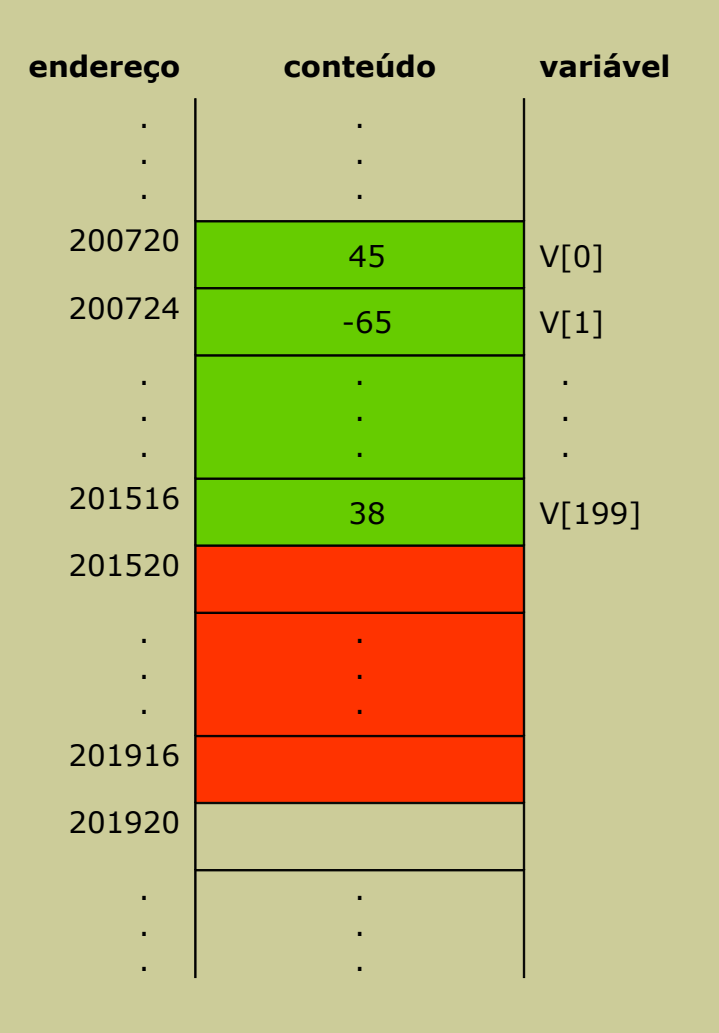

## **Representação gráfica (caso 2)**

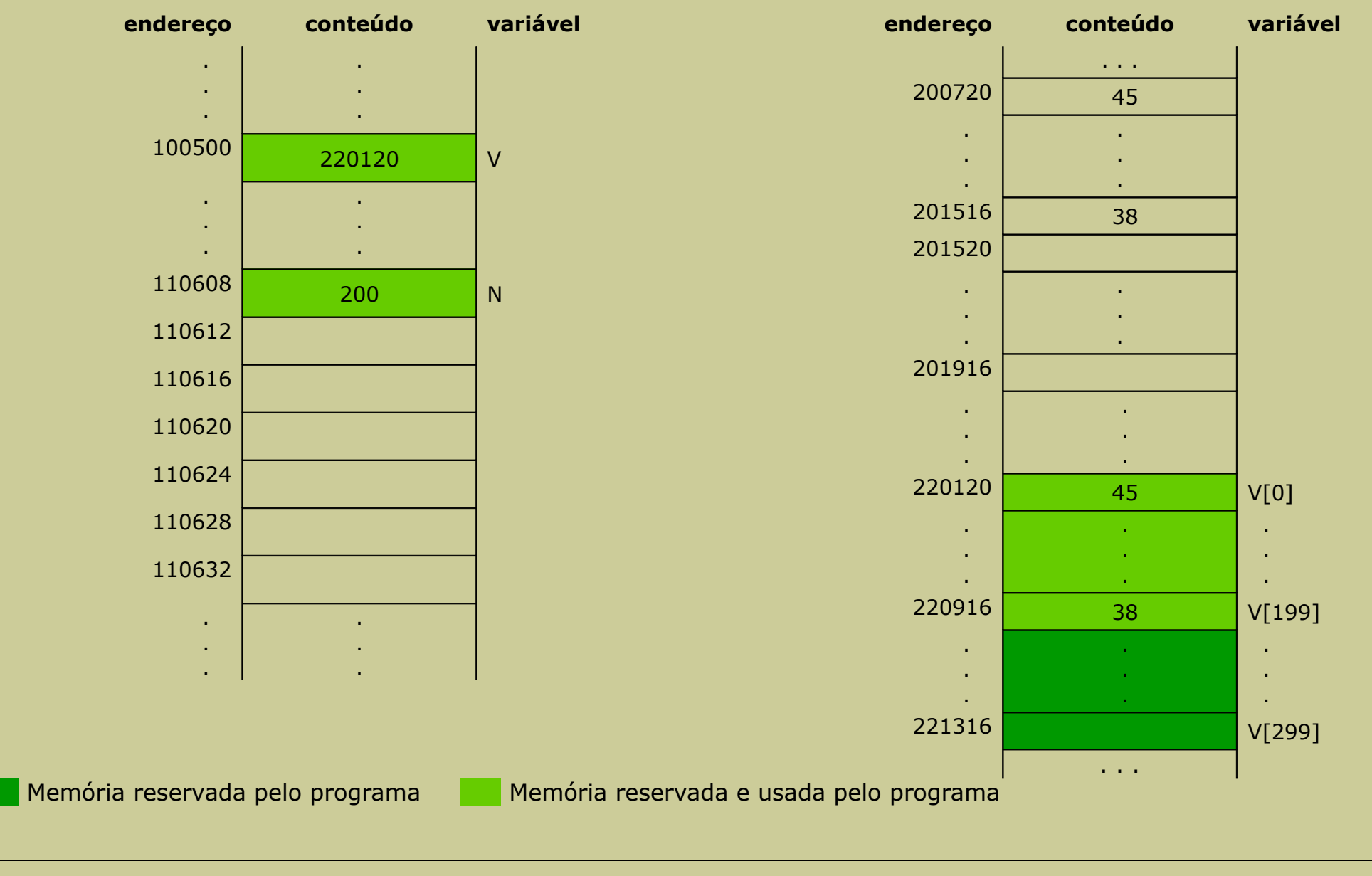

#### **Exemplo 32/36**

#### **Programa**

```
#include <stdio.h>
#include <stdlib.h>
void main ()
{
 int *V, N;
 do{
    printf("Insira a dimensão do vetor: ");
    scanf("%d", &N);
 } while (N < 1);
 V = (int * ) malloc (N * sizeof(int));for (i = 0; i < N; i++)printf("Inserir um valor inteiro: ");
    scanf("%d", &V[i]);
 }
 V = (int * ) realloc (V, (N+100) * sizeof(int));free(V);
```
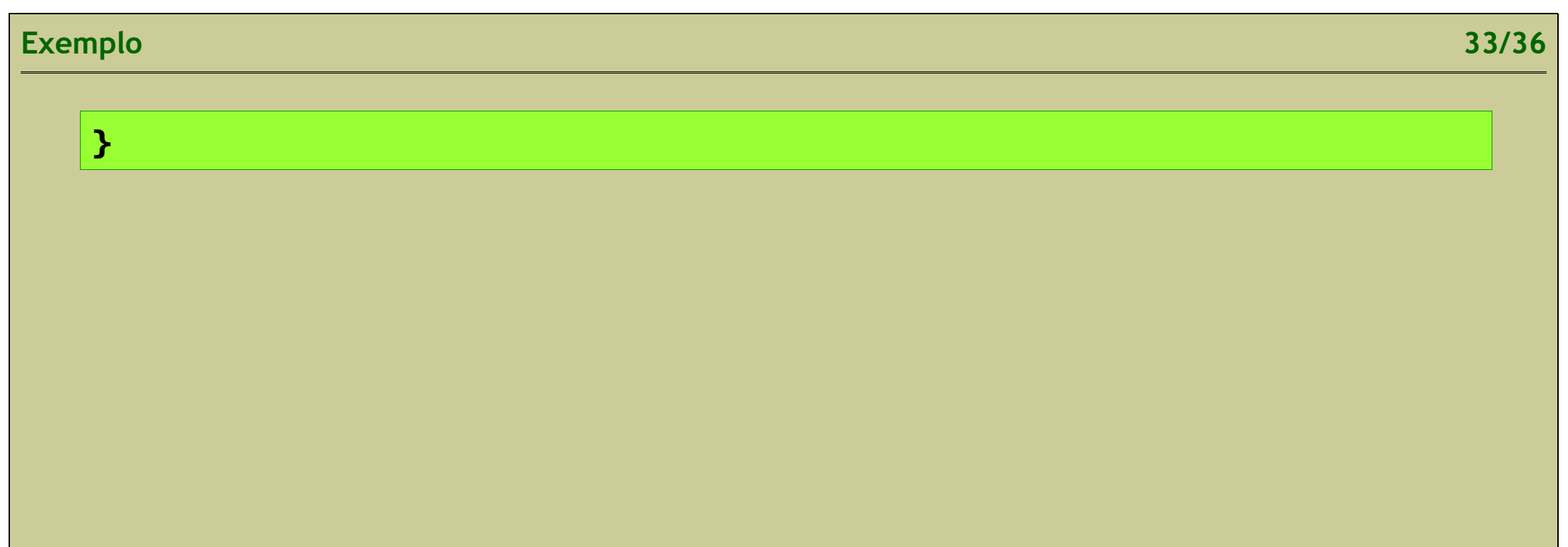

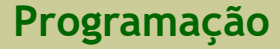

#### **Representação gráfica**

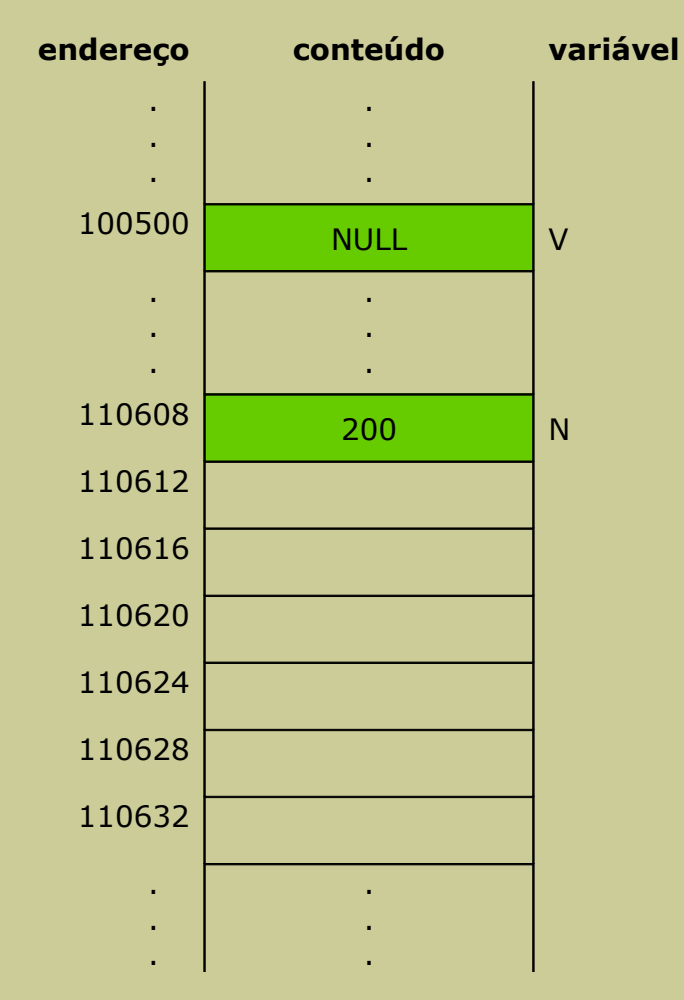

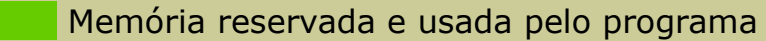

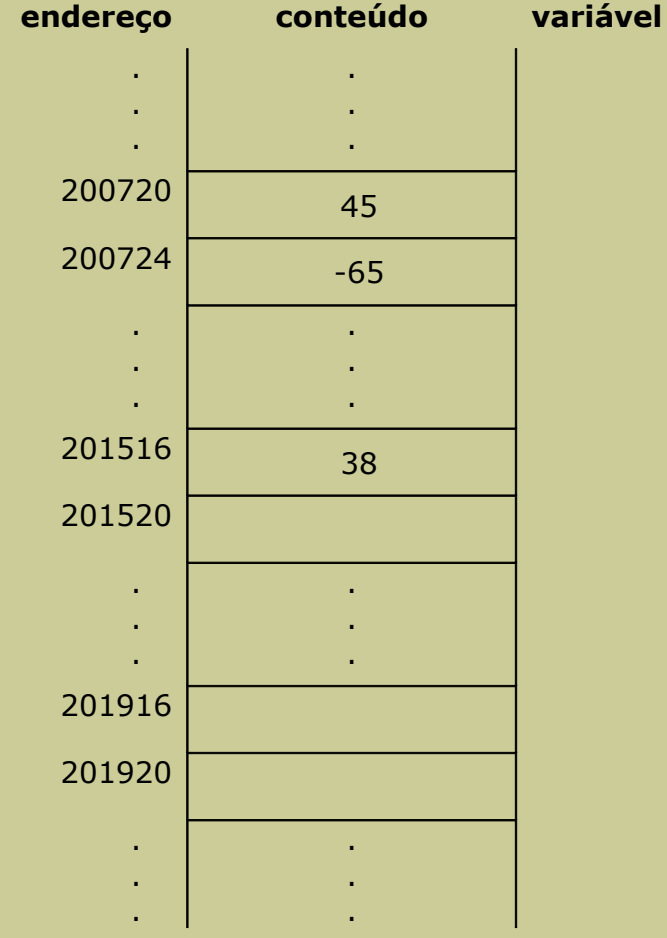

## **Memória Estática vs. Memória Dinâmica**

```
#include <stdio.h>
void main ()
{
 int V[300], N;
  do{
     printf (N = ");
     scanf ("%d", &N);
  \{ \tepson{M \cdot \tell ( N \cdot 1 || N \cdot 300);
 for (i = 0; i < N, i++)printf ("Insira um inteiro: ");
     scanf ("%d", &V[i]);
 }
}
```

```
#include <stdio.h>
#include <stdlib.h>
void main ()
{
 int *V, N;
 do{
    printf (M = T);
    scanf ("%d", &N);
 } while (N < 1);
 V = (int*) malloc (N*sizeof (int));for (i = 0; i < N, i++)printf ("Insira um inteiro: ");
    scanf ("%d", &V[i]);
  }
 free(V);
}
```
#### **Memória Estática vs. Memória Dinâmica 36/36**

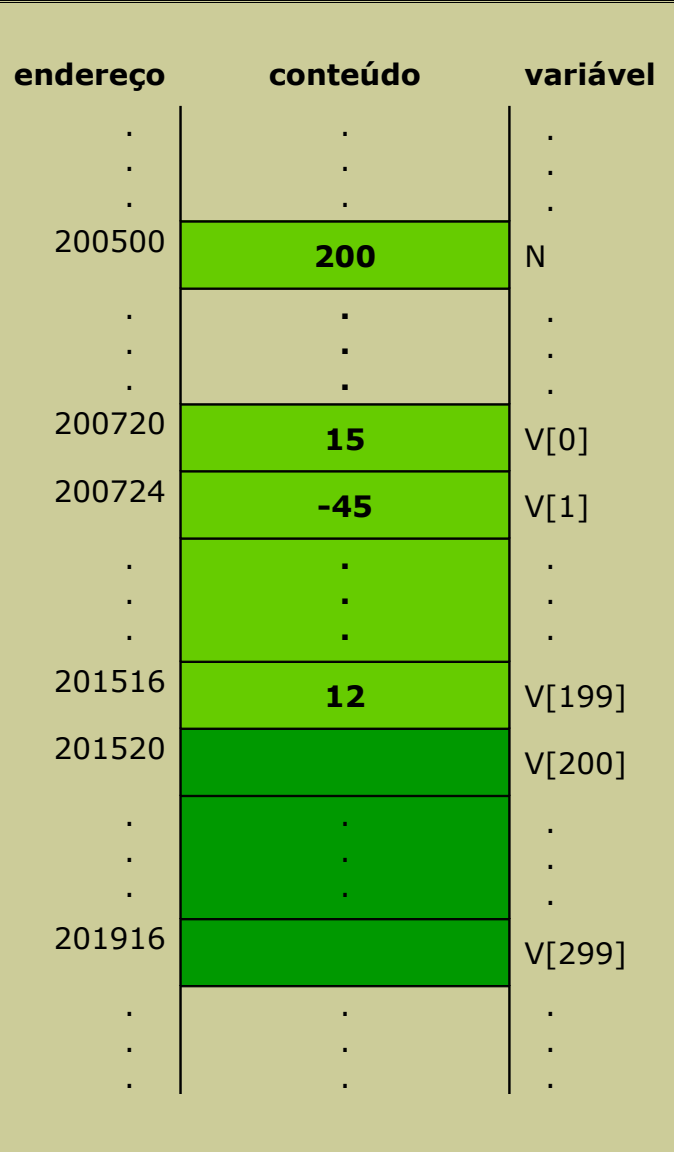

Memória reservada pelo programa Memória reservada e usada pelo programa

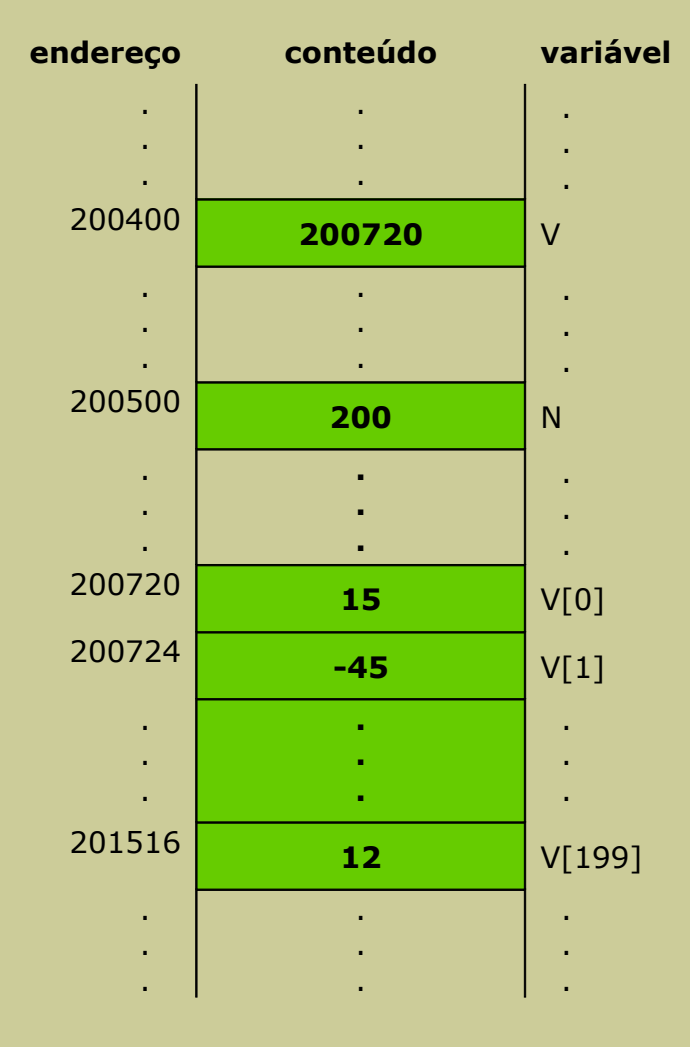